## Suite Bureautique en ligne Je collabore sur un document

Pour travailler à plusieurs sur un document, celui-ci doit être **stocké** dans une « **dossier partagé** » d'une rubrique.

Enseignants numériques

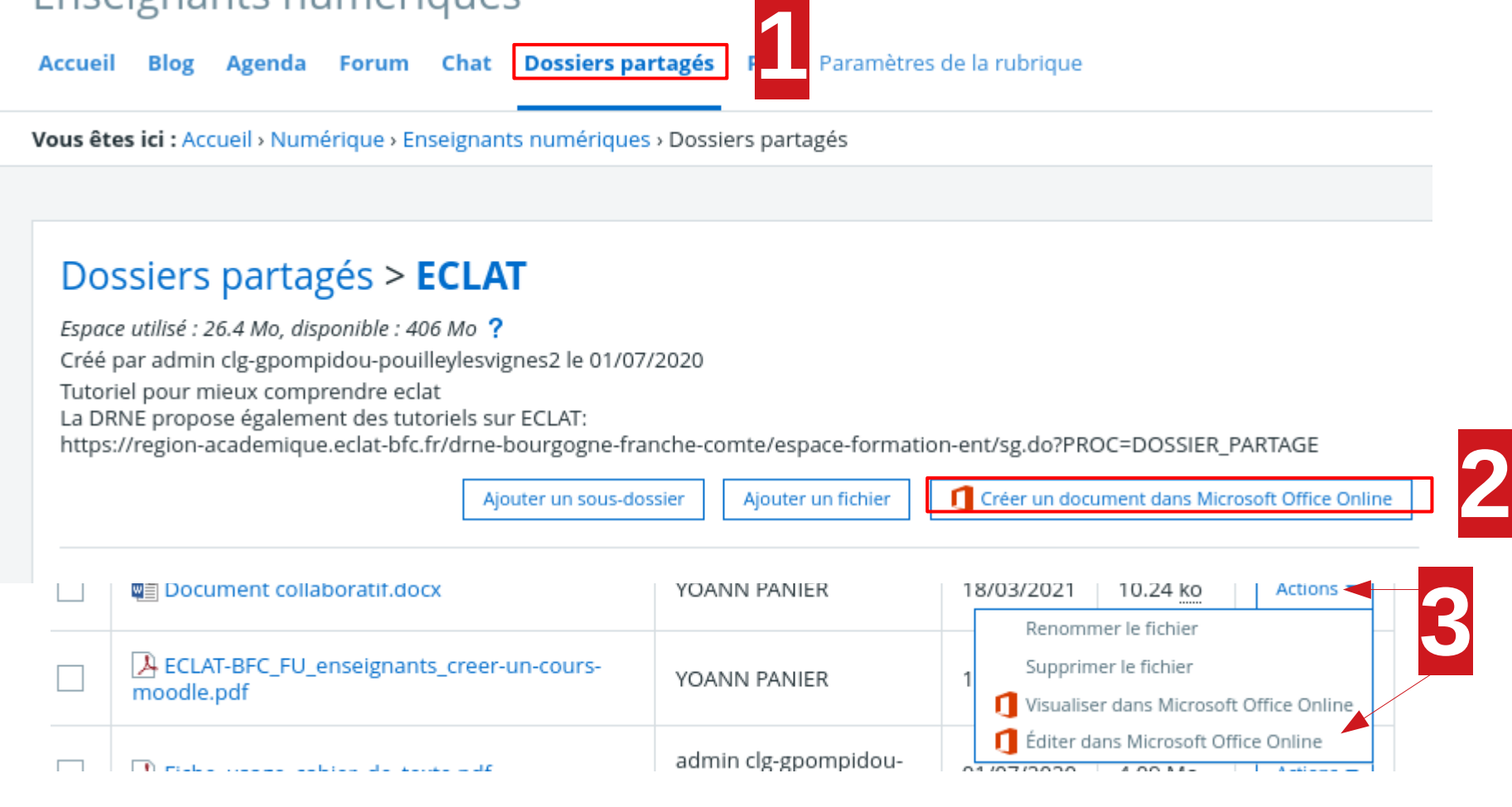

académic Besanc RÉGION ACADÉMIQUE **BOURGOGNE FRANCHE-COMTÉ** MINISTÈRE<br>DE L'ÉDUCATION NATIONALE ET DE LA JEUNESSE MINISTÈRE<br>DE L'ENSEIGNEMENT SUPÉRIEUR, DE LA RECHERCHE ET DE L'INNOVATION